# Listas Circulares e Listas Duplamente encadeadas

Página 1

## Listas circular

### ■ Lista circular

- O último elemento tem como próximo o primeiro elemento da lista, formando um ciclo.
- A lista pode ser representada por um ponteiro para um elemento inicial qualquer da lista.

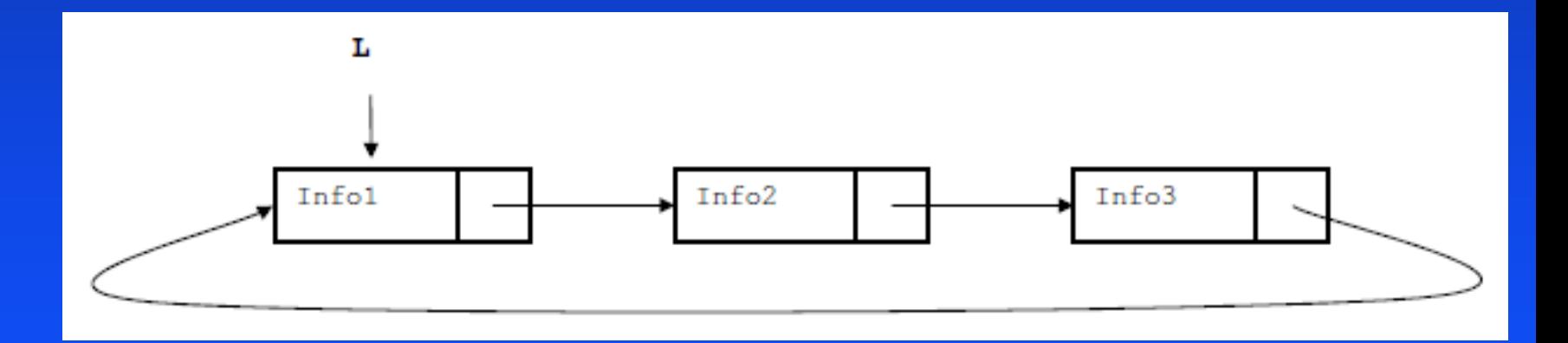

### Listas circular

 $\frac{1}{2}$  função imprime: imprime valores dos elementos  $\frac{1}{2}$ void imprimeCircular (Lista\* l)

Lista  $*p = l$ ; /\* faz p apontar para o nó inicial \*/ /\* testa se lista não é vazia e então percorre com do-while \*/

if (p) do

{

}

 $\{$ 

,,,,,,,,,,,,,

printf("%d\n", p->info); /\* imprime informação do nó \*/  $p = p$ ->prox; /\* avança para o próximo nó \*/  $}$  while (p != I);

# ,,,,,,,,,,,

}

### Listas circular

```
/* inserção no início: retorna a lista atualizada */
Lista *insereLista (Lista *l, int i)
\{Lista *aux;
Lista *novo = (Lista*) malloc(sizeof(Lista));
novo\rightarrow info = i;novo\text{-}prox = 1;
if (I = = NULL)novo->prox = novo;
else
\{aux=l;
   do {
      aux=aux->prox;
  } while (aux->prox!=l);
  aux\text{-}prox = novo;}
return novo;
```
Cada nó possui dois ponteiros: um para o elemento anterior e outro para o próximo elemento (ant e prox)

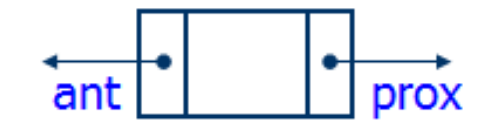

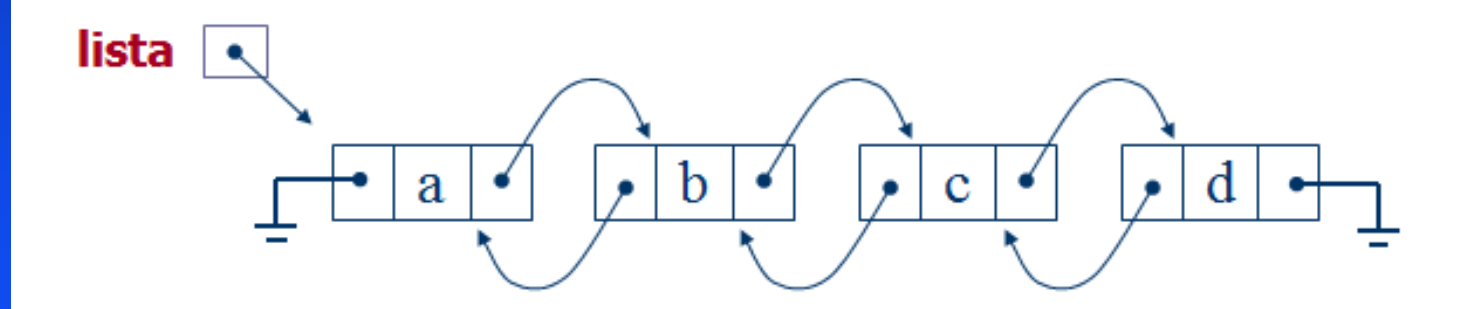

Página 5

 $\{$ 

 $\frac{1}{4}$  inserção no início: retorna a lista atualizada \*/ Lista \*insereLista (Lista \*l, int i)

```
Lista *novo = (Lista*) malloc(sizeof(Lista));novo\rightarrow info = i;novo->prox = ;
novo->ant = NULL;
if(l!=NULL)
  l->ant = novo;
return novo;
}
```
### void imprimeInverso (Lista \*l)  $\{$ Lista \*p,\*a; for  $(p = 1; p \rightarrow prox 1 = NULL; p = p \rightarrow prox); //acha o último$ printf("\nImpressao da lista invertida: \n"); for  $(a = p; a != NULL; a = a->ant)$ printf("info =  $%d\n\rangle$ n", a->info); printf("=================== fim da lista inversa"); }

- A remoção é mais trabalhosa, pois é preciso acertar a cadeia nos dois sentidos
- **Em compensação, pode-se retirar um elemento** conhecendo-se apenas o ponteiro para ele
- Utiliza-se uma função de busca para localizar o elemento e em seguida o encadeamento é ajustado
- Ao final, o elemento é liberado

**Sendo p** o ponteiro para o elemento a ser excluído, se o elemento estiver no meio da lista, devemos fazer:

> p->ant->prox = p->prox;  $p$ ->prox->ant = p->ant;

,,,,,,,

Caso o elemento esteja em um extremo da lista, existem outras condições:

- ◆ se p for o primeiro, não se pode referenciar p->ant, pois ele é NULL; o mesmo acontece para p->prox quando é o último
- ◆ além disso, se for o primeiro, é preciso atualizar o ponteiro da lista

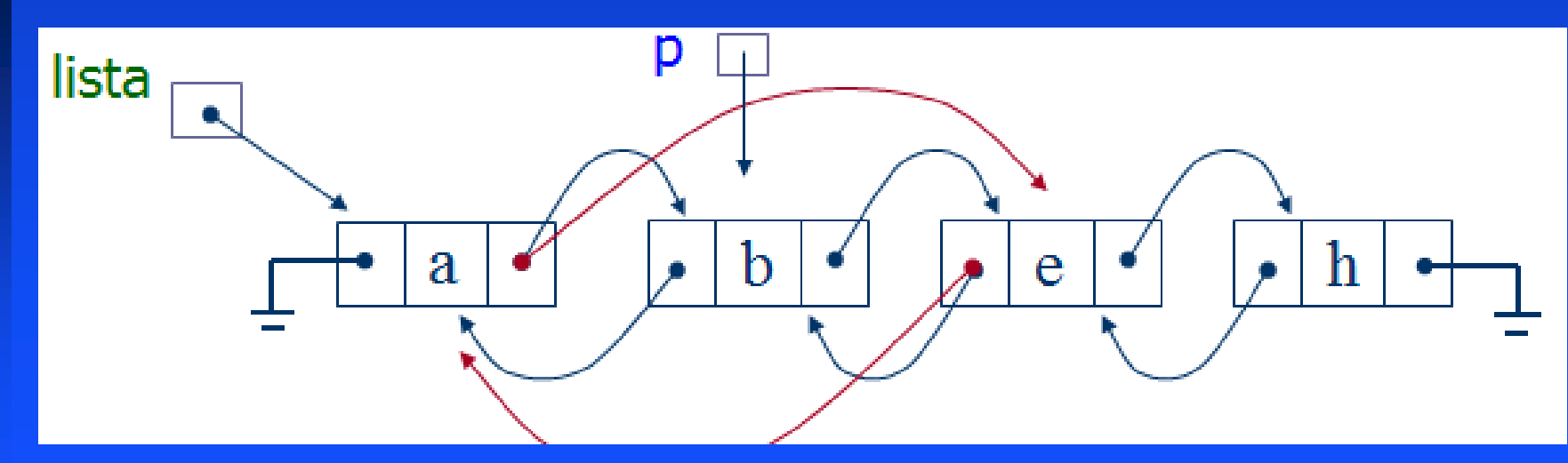

### Lista duplamente encadeada circular

Cada nó possui dois ponteiros: um para o elemento anterior e outro para o próximo elemento (ant e prox) ■ O anterior do primeiro é o último e o próximo do último é o primeiro

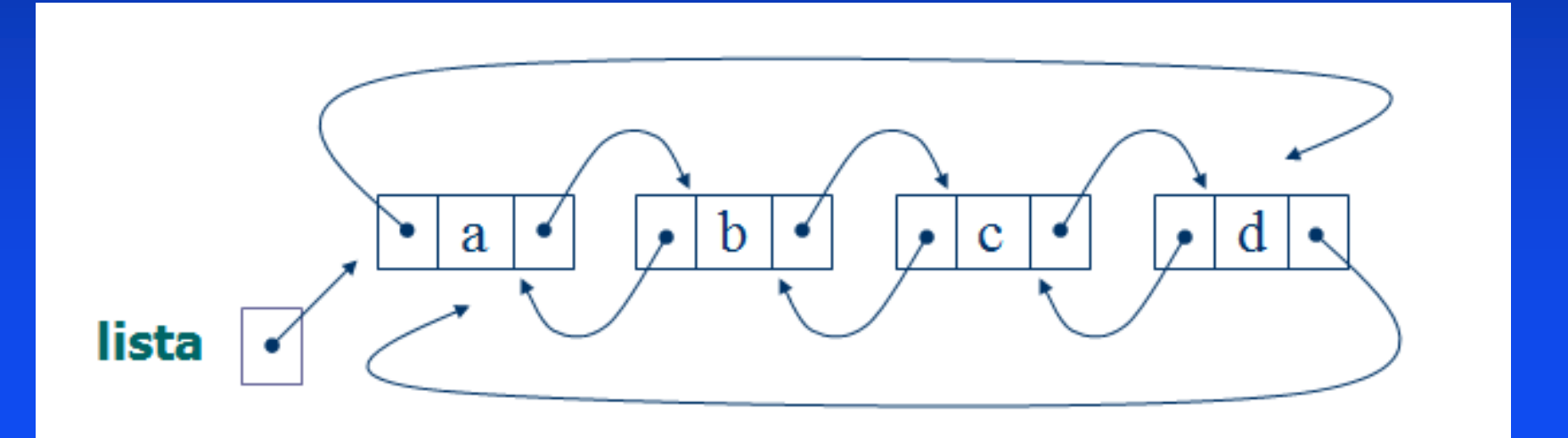

### Exercício

. . . . . . . . .

■ Tire uma cópia da sua lista encadeada. Renomeie para Lista Circular, implemente os algoritmos para inserir no início da lista e para imprimir a lista circular

■ Tire uma cópia da sua lista encadeada. Renomeie para Lista Duplamente Encadeada, implemente o algoritmo para inserir no início, remover um elemento específico e imprimir reverso.